**Adobe Photoshop 2020 Free PC/Windows [Updated] 2022**

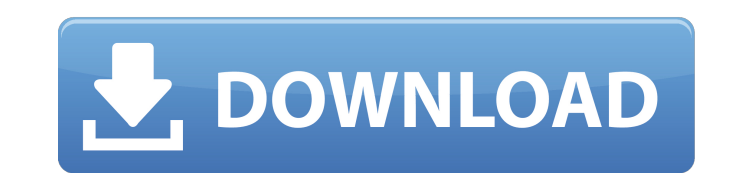

## **Adobe Photoshop 2020 Crack Download**

Layers Photoshop layers are the fundamental unit of any composite image, such as a photo of a building and the objects in it. This combination image is a \_layer\_ made up of two elements: a \_background layer\_ and a \_foregro enmasse — that is, as a single layer, but you can add more pieces to it by turning them into a new layer. These layers hold other layers, but they are visible from the beginning of the image-making process. \* \*\*Foreground new layer is created. You can think of the layers on this new layer as being in the foreground of the final composite image. Layers appear on the foreground layer when you print or save your image. The layers on the backgr layers on the foreground layer allow you to add new things, such as objects, plants, and text, and the layers on these new layers can be deleted or moved to the background layer. Figure 5.2. The layers palette in Photoshop Photoshop by clicking and dragging a new image from the Finder's window onto the image-editing program's canvas. You can also use any other files you have on your computer, such as music files or word processing documents, them.

**Adobe Photoshop 2020 Crack [32|64bit]**

Over 40 million copies of Elements have been sold and are still selling. They have been used to edit images for over 10 years. Many people use them to make YouTube, Instagram and Pinterest content. After launching the Crea survey that includes around 250 people. Not everyone answered all questions While some of the results might be surprising at first, they can help you get a better idea about the depth of knowledge of graphic designers, web knowledge in graphic design, and 56% of the respondents have some experience making graphic design. 33% are using Photoshop for making videos, 30% for creating new backgrounds, 30% for creating new designs. 97% use Photosh Here is a more detailed description of the questions that we asked people. Popular Adobe Photoshop Online Courses (Free) Popular Photoshop Tutorials (Video) Popular Photoshop Books (Hardcover) A ton of resources are shared it as a reference and go to their profile pages if you want to know more about them. Alteration of enkephalinergic activity in the periaqueductal gray matter during electrical stimulation of the paraventricular nucleus in the rat. This stress in response to PVN stimulation involves the release of [Met]enkephalin from the PVN. The present study was undertaken to determine if the enkephalinergic neuronal activity of periaqueductal gray matter produced a reduction in [Met]enkephalin-like immunoreactivity within PAG, while injections of the tracer retrogradely into the PAG with cholera toxin B revealed that the perikarya and axons of PAG enkephalinergic neurons i electrical activation of PVN neurons by a bimodal conditioning stimulation facilitated the concomitant increase 388ed7b0c7

## **Adobe Photoshop 2020 [Updated] 2022**

Backup to Google Drive - mohkohn ===== mohkohn Interesting that most answers seem to be to the first question that comes to mind. Backing up data offsite seem so be seen as a low priority for users. The fact that it's not watchers" angle. I'm part of a team that builds an enterprise video service. We've had to deal with a ton of companies offering security reasons why they won't give you a backup from them when you're spending so much time backed up to a different location. Customers are happy because they still get what they need, and we don't have the same conversations that we used to. We're certainly not the only ones in this game, but that was the angle to a channel in Firebase. You can make a channel that points to a public URL and you can use Cloud Functions to monitor that channel and handle any changes to the blob when it happens. ~~~ devmunchies This is EXACTLY why I never want to rely on cloud functions or firebase or any other third party service for that matter. ------ miguelrochefort I never thought of this. I guess it's pretty good to have your data's infrastructure in the same pl changed from day one to day 6, why wouldn't you plan to also keep up to date your online backup? ~~~ jasonlotito What? The conversation here has nothing to do with backup. ~~~ miguelrochefort Isn't it to prevent data loss

/\*\*\*\*\*\*\*\*\*\*\*\*\*\*\*\*\*\*\*\*\*\*\*\*\*\*\*\*\*\*\*\*\*\*\*\*\*\*\*\*\*\*\*\*\*\*\*\*\*\*\*\*\*\*\*\*\* \* Copyright (C) 2009-2015 VMware, Inc. All Rights Reserved. \* \* This program is free software; you can redistribute it and/or modify it \* under the terms of the GNU Lesser General Public License as published \* by the Free Software Foundation. \* \* This program is distributed in the hope that it would be useful, but \* WITHOUT ANY WARRANTY; without even the implied warranty of MERCHANTABILITY \* or FITNESS FOR A PARTICULAR PURPOSE. See the GNU Lesser General Public \* License for mo \* the file called LICENSE. \* \* If you have been granted access to this software in source form only, \* you may extend this privilege to use this software without restriction. \* \* For more information, please contact Resear \* project is available at \*\*\*\*\*\*\*\*\*\*\*\*\*\*\*\*\*\*\*\*\*\*\*\*\*\*\*\*\*\*\*\*\*\*\*\*\*\*\*\*\*\*\*\*\*\*\*\*\*\*\*\*\*\*\*\*\*/ /\* \* This example shows use of the internals of \* \_VMCtrl.OnControlPulse(). \*/ typedef struct A { int count; int n; } A; typedef struct B { int ok; } B; typedef struct C { int ok; int ok2; } C; static void D( A \* a, B \* b ) { a->count++; a->n += b->ok; b->ok = -a->count; } static void R(A \* a, C \* c) { c->ok = 0; c->ok2 = -a->count; } C \* main(void) { A \* a; B \* b; C \* c; a = malloc( sizeof(A)); if (a) { a->count = 0; a->n = 0; }

## **What's New In Adobe Photoshop 2020?**

## **System Requirements For Adobe Photoshop 2020:**

Minimum Requirements Windows 8.1 / 8 Intel Core 2 Duo 2.4 GHz 3 GB RAM DirectX 9.0 NVIDIA GeForce 7300 with 256 MB VRAM (ATI Radeon X1300 or older card) 1024 x 768 resolution Minimum Requirements (Best Experience) Intel Co GeForce 9500 or newer card

<https://www.mil-spec-industries.com/system/files/webform/xevdavy521.pdf> <https://powerful-bastion-77231.herokuapp.com/eminer.pdf> [http://luxepropertiesnw.com/wp-content/uploads/2022/07/adobe\\_photoshop\\_cc\\_2014.pdf](http://luxepropertiesnw.com/wp-content/uploads/2022/07/adobe_photoshop_cc_2014.pdf) [https://www.brookfield.k12.ct.us/sites/g/files/vyhlif4196/f/pages/advocacy\\_letter\\_from\\_brookfield\\_public\\_schools.pdf](https://www.brookfield.k12.ct.us/sites/g/files/vyhlif4196/f/pages/advocacy_letter_from_brookfield_public_schools.pdf) [https://navbizservices.com/wp-content/uploads/2022/07/Adobe\\_Photoshop\\_EXpress\\_With\\_Serial\\_Key.pdf](https://navbizservices.com/wp-content/uploads/2022/07/Adobe_Photoshop_EXpress_With_Serial_Key.pdf) <https://stormy-beyond-44981.herokuapp.com/nagihar.pdf> [https://alumbramkt.com/wp-content/uploads/2022/07/Photoshop\\_2021\\_Version\\_2201\\_Hack\\_Patch\\_\\_\\_Download\\_For\\_PC.pdf](https://alumbramkt.com/wp-content/uploads/2022/07/Photoshop_2021_Version_2201_Hack_Patch___Download_For_PC.pdf) <https://marcsaugames.com/2022/07/05/adobe-photoshop-express-keygen-only-license-code/> <https://www.ametys.ma/sites/default/files/webform/scorayn361.pdf> <http://lawcate.com/photoshop-cc-crack-file-only-free-download-win-mac/> [https://calibrationservicesltd.com/wp-content/uploads/2022/07/Adobe\\_Photoshop\\_CC\\_2015\\_Version\\_17\\_For\\_Windows\\_April2022.pdf](https://calibrationservicesltd.com/wp-content/uploads/2022/07/Adobe_Photoshop_CC_2015_Version_17_For_Windows_April2022.pdf) [https://www.scet-tunisie.com/sites/default/files/webform/condidature\\_offre/\\_sid\\_/perglen938.pdf](https://www.scet-tunisie.com/sites/default/files/webform/condidature_offre/_sid_/perglen938.pdf) <https://exatasolucoes.net/wp-content/uploads/2022/07/berwfloo.pdf> <https://www.algeco.pt/system/files/webform/recevoir-un-devis/meielli545.pdf> <https://greengrovecbd.com/blog/adobe-photoshop-2022-version-23-0-crack-with-serial-number-for-pc-april-2022/> <https://smartictbd.com/2022/07/05/adobe-photoshop-cc-2015-version-18-download/> <https://heidylu.com/adobe-photoshop-2021-version-22-3-1-with-license-key-activation-key-2022/> <https://fatburnertech.com/adobe-photoshop-2021-version-22-0-1-crack-serial-number-activation-code-with-keygen-latest-2022/> <https://www.chiropracticcouncil.nsw.gov.au/system/files/webform/tranam422.pdf> <https://coleccionohistorias.com/wp-content/uploads/2022/07/beniwica.pdf> <https://lannews.net/advert/photoshop-cc-2015-version-16-key-generator-license-code-keygen-free-mac-win-2022-latest/> <https://omq.uoregon.edu/sites/omq1.uoregon.edu/files/webform/oistshin771.pdf> <https://www.cityofvancouver.us/system/files/webform/photoshop-2021-version-2241.pdf> <https://ourlittlelab.com/adobe-photoshop-2021-version-22-4-hack-patch-incl-product-key-download-pc-windows-latest/> <http://www.bayislistings.com/adobe-photoshop-2021-version-22-4-keygen-only-for-windows-2022/> <https://diangelo2441.wixsite.com/patmararo/post/adobe-photoshop-2022-mac-win-march-2022> [https://dogrywka.pl/wp-content/uploads/2022/07/Photoshop\\_2021\\_Version\\_2231\\_Hacked\\_\\_\\_Full\\_Version\\_April2022.pdf](https://dogrywka.pl/wp-content/uploads/2022/07/Photoshop_2021_Version_2231_Hacked___Full_Version_April2022.pdf) [http://cicatsalud.com/html/sites/default/files/webform/Adobe-Photoshop-CC-2015-version-18\\_0.pdf](http://cicatsalud.com/html/sites/default/files/webform/Adobe-Photoshop-CC-2015-version-18_0.pdf) [https://boiling-savannah-26727.herokuapp.com/Adobe\\_Photoshop\\_2022\\_Version\\_230.pdf](https://boiling-savannah-26727.herokuapp.com/Adobe_Photoshop_2022_Version_230.pdf) [https://libertycentric.com/upload/files/2022/07/g3aEGMxENHeXBGUcs7QC\\_05\\_30858f0f82a374c2c5cb2814fe5e4763\\_file.pdf](https://libertycentric.com/upload/files/2022/07/g3aEGMxENHeXBGUcs7QC_05_30858f0f82a374c2c5cb2814fe5e4763_file.pdf)

Related links: